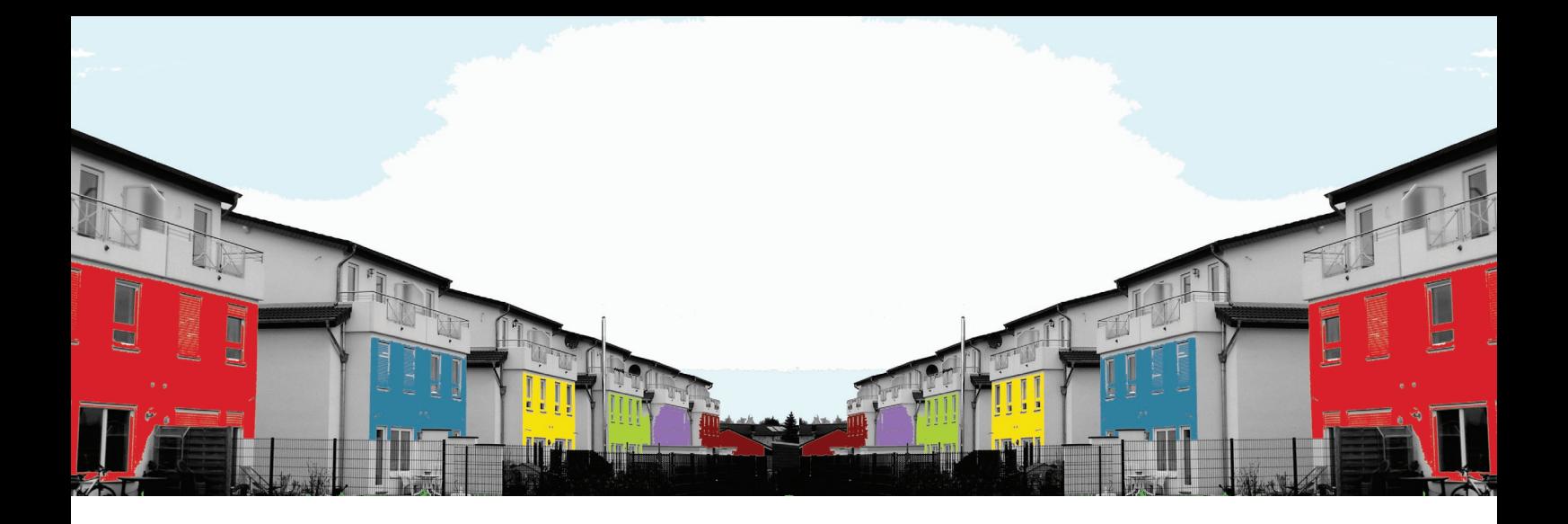

# **FOLGEKOSTENRECHNER** EINE HILFE FÜR DIE KOMMUNALE VERWALTUNG?

26. Februar 2010 in Siegburg

Abschlussveranstaltung des REFINA-Forschungsprojektes REGIONALES PORTFOLIOMANAGEMENT

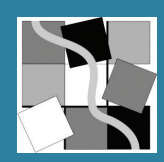

# **REGIONALER PORTFOLIOMANAGER –**

ein praxisorientiertes Tool zur Kosten- und Nutzenabschätzung regionaler Siedlungsentwicklung

# **Zukün�ige Herausforderungen für unsere Städte und Regionen …**

In Zukunft werden sich immer mehr Regionen in Deutschland den Herausforderungen des demographischen Wandels stellen müssen. Auch in der Vergangenheit hat der wirtschaftliche Strukturwandel dazu geführt, dass neben der Inanspruchnahme neuer Flächen alte Nutzungen weggefallen und somit gleichzei�g »alte« Flächen neu auf den Markt gekommen sind. Unter den Wachstumsbedingungen in den vergangenen Jahrzehnten war die Ausgangssituation für die neue Nutzung dieser »alten« Flächen allerdings wesentlich besser als unter gegenwärtig oder künftig abgeschwächten Nachfragebedingungen. Die Gleichzeitigkeit von Flächenneuinanspruchnahme und der Freisetzung von alten Flächen wird daher zu einer zunehmenden Herausforderung für die Kommunen, wenn sie in einem wohlfahrtsökonomischen Sinn sparsam mit Flächen umgehen wollen.

In diesem Zusammenhang wird es für Kommunen und Regionen immer wichtiger werden, volkswirtschaftliche Folgekosten einer zukünftigen Siedlungsentwicklung zu ermitteln, um sie mit dem erwarteten volkswirtschaftlichen Nutzen abzugleichen. Rückläufige Zahlen wichtiger Nachfragegruppen und die mit der Alterung der Bewohner verknüpften Remanenzeffekte führen zwangsläufig zu einer Ausdünnung der Nutzungsintensität in der Fläche. Die damit verbundenen teilweise dispersen Siedlungsstrukturen führen zu erheblichen Folgen für die Finanzierung der Infrastrukturversorgung der Bevölkerung. Denn mit wachsender Siedlungsund Verkehrsfläche bei stagnierender oder rückläufiger Bevölkerung muss je Einwohner ein zunehmender Bestand an technischer und sozialer Infrastruktur finanziert werden.

# Auf die regionale Perspektive kommt es an ...

Eine verbesserte Mobilisierung vorhandener und zukünftiger Flächenpotenziale sowie eine flächensparende und verkehrsop�mierte Lenkung der Siedlungsflächenentwicklung sind zentrale Aufgaben kommunaler Siedlungspoli�k. Eine ressourcenschonende Siedlungsentwicklung auf regionaler Ebene kann jedoch durch ein rein kommunales Flächenmanagement nicht gewährleistet werden, da sich die Siedlungspolitik der meisten Gemeinden in erster Linie an der Optimierung der eigenen Wirtschafts- und Lebensbedingungen orientiert, statt eine Wohlfahrtsmaximierung auf regionaler Ebene anzustreben. Obwohl die lokale Siedlungspolitik eine Koordination durch die Landes- und Regionalplanung erfährt, entstehen bedingt durch den starken kommunalen Fokus häufig suboptimale regionale Siedlungsstrukturen hinsichtlich Flächensparsamkeit und Verkehrsreduzierung. Um die Effekte von regionalen Siedlungsflächenentwicklungen abzuschätzen, wurde ein einfach nachvollziehbares Rechenmodell entwickelt. Mit Hilfe des REGIONALEN PORTFOLIOMANAGERS

können Wirkungen der Ausweisung von Wohngebieten wie auch von Gewerbegebieten untersucht werden. Das Tool bietet Regionen und Kommunen eine wesentliche Hilfestellung bei der Ausrichtung ihrer mittel- und langfristigen Siedlungsentwicklungspoli �k. Die Auseinandersetzung mit den Einflussfaktoren der Flächenentwicklung soll zu einer zukunftsfähigen Siedlungspolitik und einem bewussten Umgang mit der Inanspruchnahme von Flächen beitragen.

Das Rechenmodell ist somit ein Optimierungsinstrument für die kommunalen/regionalen Flächenentscheidungen, indem einzelne Flächen nach verschiedenen Kosten-Nutzen-Gesichtspunkten bewertet werden. Der Portfoliomanager zielt im Ergebnis nicht auf die par�elle Zurechnung einzelner monetärer Aspekte, sondern liefert in der Gesamtbilanz eine Kosten-Nutzen-Priorisierung einzelner Flächen im kommunalen/regionalen Flächenportfolio.

# **Komplexe Zusammenhänge durch Geodateninfrastruktur vereinfacht …**

Die mittel- bis langfristige Planung der Siedlungsflächenentwicklung erfordert es, komplexe und interdisziplinäre Fragestellungen mit Blick auf die räumlichen Wirkungen fundiert zu beantworten. Dies macht eine systematische mittel- bis längerfristige Szenarienbetrachtung insbesondere dann schwierig, wenn der Blickwinkel noch über die kommunalen Grenzen hinausreicht und damit eine Vielzahl unterschiedlicher Flächen und Standorte umfasst.

Erst die vergleichsweise neuen Möglichkeiten der Geodateninfrastruktur und die Online-Bearbeitung bieten die Grundlagen, hier methodisch und mit einem überschaubaren Aufwand mit der Beantwortung dieser komplexen Fragestellungen anzusetzen. Die erforderlichen umfangreichen Datengrundlagen werden durch die Geodatenbank vorgehalten und ermöglichen auf diese Weise eine dynamische Auswertung konkreter Flächeneingaben mit unterschiedlichen Maßstabsebenen und eine einfache Aktualisierung oder auch zukün�ige Erweiterung der Datengrundlagen.

# Der REGIONALE PORTFOLIOMANAGER ein Kooperationsprodukt aus Wissenschaft und Praxis ...

Der REGIONALE PORTFOLIOMANAGER wurde im Rahmen des REFINA<sup>1</sup>-Forschungsprojektes »Regionales Portfoliomanagement – Neue Instrumente zur Intensivierung des Brachflächenrecyclings« durch das Ins�tut für Stadtbauwesen und Stadtverkehr der RWTH Aachen, empirica, Qualitative Marktforschung, Stadt- und Strukturforschung GmbH und gaiac, Forschungsins�tut für Ökosystemanalyse und -bewertung e. V. entwickelt. Das Forschungsprojekt wurde in enger Kooperation mit dem länderübergreifenden Regionalen Arbeitskreis Entwicklung, Planung und Verkehr Bonn/Rhein-Sieg/Ahrweiler (:rak) durchgeführt. Die Auswahl der betrachten Kostenaspekte sowie die Entwicklung der Berechnungsmethoden erfolgte in Abstimmung mit den Kommunen des :rak, wodurch eine praxisnahe Erstellung des Tools gewährleistet wurde.

<sup>1</sup> Forschungsprogramm REFINA (»Forschung für die Reduzierung der Flächeninanspruchnahme und ein nachhal�ges Flächenmanagement«), gefördert vom Bundesministerium für Bildung und Forschung (BMBF)

### An wen richtet sich der REGIONALE PORTFOLIOMANAGER?

Die Anwendung richtet sich vorrangig an Vertreter des Fachbereiches Planung auf regionaler Ebene, aber auch an kommunale Vertreter dieses Fachbereiches. Je nach Organisation einer regionalen bzw. kommunalen Verwaltung kann das Tool auch in anderen Fachbereichen angewendet werden, u. a. in der Wirtschaftsförderung. Neben diesen unterschiedlichen Fachbereichen ist die Beschäftigung mit der Thematik auch für kommunalpolitische Entscheidungsträger empfehlenswert.

# Wann sollte der REGIONALE PORTFOLIOMANAGER eingesetzt werden?

Mit dem REGIONALEN PORTFOLIOMANGER kann bereits in einem sehr frühen Stadium der Planung mit Hilfe einiger Eckdaten und einem begrenzten Aufwand eine erste grobe Abschätzung der volkswirtschaftlichen Kosten und Nutzen der Siedlungsflächenentwicklung auf der Basis konkreter Standorte/Flächen vorgenommen werden.

Mit seiner regionalen wohlfahrtsökonomischen Perspektive unterscheidet sich der REGIONALE PORTFOLIOMANAGER von anderen Folgekostenrechnern, die eine fiskalische Wirkungsanalyse von Einnahmen und Ausgaben auf kommunaler Ebene vornehmen. Da eine fiskalische Betrachtung auf regionaler Ebene nicht sinnvoll ist, nähert sich das Projekt den regionalen Kosten und Nutzen durch eine volkswirtschaftliche Betrachtungsweise an. Unter der volkswirtschaftlichen Kosten-Nutzen-Betrachtung wird die gesamtwirtschaftliche bzw. gesellschaftliche Rendite unterschiedlicher Flächennutzungsoptionen verstanden. Bitte beachten Sie dabei, dass das Tool nicht dafür geeignet ist und auch nicht den Anspruch erhebt, konkrete Fachgutachten zu einzelnen Bauflächen zu ersetzen.

Grundlage für die Abschätzung der volkswirtschaftlichen Wirkungen Als von Flächenentwicklungen wurde ein einfach nachvollziehbares Rechenmodell entwickelt, mit dessen Hilfe Wirkungen der Ausweisung von Wohngebieten wie auch von Gewerbegebieten untersucht werden können.

Das Tool bietet Regionen und Kommunen eine wesentliche Hilfestellung bei der grundsätzlichen und detaillierten Ausrichtung ihrer Siedlungsentwicklungspolitik. Der REGIONALE PORTFOLIOMANAGER stellt eine Entscheidungshilfe dar, mit der kurz-, mittel- und langfristige finanzielle Folgen regionaler Siedlungsentwicklung für einen Zeitraum bis zum Jahr 2020 abgeschätzt werden können. Der REGIONALE PORTFOLIOMANAGER ermöglicht:

- die Ermittlung bzw. Beurteilung der kostengünstigsten Siedlungsflächenentwicklung für eine Region sowie
- die Priorisierung und zeitliche Staffelung von Flächenentwicklungen insbesondere vor dem Hintergrund unsicherer zukünftiger Wohnungsbedarfe.

Die Ergebnisse der frühzeitigen Wirtschaftlichkeitsabschätzung tragen im Sinne der Säulen der Nachhaltigkeit neben sozialen und ökologischen Belangen zu einer zukunftsfähigen

Siedlungsentwicklung bei. Für die Entscheidungsfindung sind deshalb ungeachtet der Ergebnisse der ökonomischen Betrachtung soziale, ökologische, politische und städtebauliche sowie ggf. weitere Belange zu berücksichtigen.

# Welche volkswirtschaftlichen Aspekte werden abgebildet?

Der REGIONALE PORTFOLIOMANAGER liefert volkswirtschaftliche Bewertungen zu Kosten und Nutzen einer »potenziellen« Flächenplanung für folgende Teilaspekte:

#### **Privatwirtschaft**

#### Lagewert für baureifes Land

Eine entscheidende privatwirtschaftliche Dimension bei der Entwicklung von Bauflächen ist der Verkehrswert von baureifem Land. Allerdings ist eine regional flächendeckende Verfügbarkeit von Informationen über den lagespezifischen Bodenwert einer Fläche in den seltensten Fällen gegeben. Dies gilt insbesondere dann, wenn für die Entwicklungsfläche noch keine Bodenrichtwerte vorliegen, da sie z. B. außerhalb von Siedlungsbereichen liegen oder aber gegenwärtig eine andere Nutzung aufweisen als die zukünftig geplante. In diesem Fall ist die Ermittlung der zukünftig zu erwartenden Bodenwerte, welche u. a. Ausdruck der Zahlungsbereitschaft der Nachfrage für die spezifische Lage darstellen, mit einem hohen Aufwand verbunden.

Die privatwirtschaftliche Dimension der Lagewerte wird auf Grund dieses relativ hohen Aufwands oft erst im tatsächlichen Planverfahren abgeschätzt.

Dadurch findet die Zahlungsbereitschaft der Nachfrage in den Entscheidungsverfahren bei der vorbereitenden Bauleitplanung oft nur beiläufige Beachtung. Damit diese für spätere Vermarktungserfolge wesentliche Dimension schon in den frühen Planungs- und Entscheidungsphasen Beachtung findet, wurde für den REGIONALEN PORTFOLIOMANAGER ein Instrument entwickelt, anhand dessen die Berücksichtigung der Nachfrage bereits in den vorbereitenden Planungsphasen ermöglicht wird.

Zur Ermittlung des Bodenwertes einzelner Flächen wurde für den REGIONALEN PORTFOLIOMANAGER ein Modell entwickelt, auf dessen Grundlage die flächendeckende Ausweisung von Lagewerten ermöglicht wird. In diesem Modell werden die lagespezifischen Preisabweichungen einer Stichprobe des regionalen Wohnungsmarktes anhand von Regressionsmodellen geschätzt und anschließend über ein geostatistisches Verfahren im Raum interpoliert, so dass auch für unbeprobte Orte Informationen über den potenziell zu erzielenden Preis der Fläche vorliegen. Im Ergebnis der mehrstufigen statistischen Bereinigungsverfahren wurden flächendeckend kleinräumige lagespezifische Preiszonen ausgewiesen, die mit Daten der Bodenrichtwertsammlungen ins Verhältnis gesetzt wurden.

So kann allen Siedlungsflächen der Region kleinräumig ein Lagewert zugewiesen werden.

# *Impulseffekte im Umfeld (private Folgeinvestitionen)*

Bauliche Investitionen können in ihrem Umfeld Effekte auslösen. Insbesondere Nachbarschaften, die sich im Verhältnis zum kommunalen Durchschnitt schwächer entwickeln, können durch neue Wohnangebote in ihrer Entwicklung stabilisiert werden (z. B. durch Erneuerung des Wohnungsangebotes werden Haushalte im Quar�er gehalten, durch Schaffung eines neuen Wohnungsangebotes werden Haushalte angezogen, durch Neubauinvestitionen werden Investitionshemmnisse im Umfeld reduziert). Im Gegensatz zu preislich schwächeren Quartieren spielen diese Effekte in preislich besser gestellten Quartieren mittelfristig nur eine geringe Rolle. Aus diesem Grund werden die Impulseffekte nur in preislich schwächeren Gebieten (Abweichung vom kommunalen Preisdurchschni�) simuliert. In preislich stabilen Gebieten werden im Modell keine Impulseffekte abgebildet.

Die Impulseffekte im Umfeld werden als potenzielle Mietsteigerungen im Wirkungsradius einer Baufläche simuliert. Dazu wird in Abhängigkeit vom relativen Preisniveau einer Baufläche der Preis einer Neubau-Mietwohnung automatisch geschätzt. Grundlage dieser Schätzung bildet eine Regressionsanalyse. Ergebnis dieser Analyse ist u. a., dass die Differenz zwischen Neubau und Bestandspreisen in hochpreisigen Gebieten geringer ist als in Gebieten mit niedrigem Preisniveau. Auf dieser Grundlage kann auf Basis der relativen Preise in einem Quartier (Abweichung vom kommunalen Durchschni�) der Preis eines Neubauobjektes geschätzt werden.

In Abhängigkeit von der Höhe einer Neubauinvestition (Anzahl der Wohneinheiten auf einer Potenzialfläche) wurden auf Basis eines geostatistischen Modells zwei unterschiedliche Wirkungsradien im Umfeld festgelegt (bei Investitionen mit einer Größenordnung zwischen 30 und 200 Wohneinheiten ein kleinerer Wirkungsradius, und bei Investitionen mit mehr als 200 Wohneinheiten ein größerer Wirkungsradius). Die innerhalb dieser Wirkungsradien liegenden Gebäude werden über eine räumliche Abfrage extrahiert. Für diese Gebäude wird eine preisliche Steigerung um 50% des Differenzbetrags zwischen den Neubau- und dem Bestandspreisen angenommen. Diese Preissteigerungen werden mit der durchschnittlichen Anzahl an Wohneinheiten je Gebäude und der durchschnittlichen Wohnfläche je Wohnung im Umfeld multipliziert, so dass im Ergebnis eine simulierte monatliche Mietpreissteigerung der gesamten Wohnfläche im Umfeld vorliegt. Diese monatliche Preissteigerung im Wirkungsradius der Investition wird auf fünf Jahre hochgerechnet. Der Gesamtbetrag dieser simulierten fünfjährigen Impulseffekte wird anschließend auf die Bruttowohnbaufläche der Planung umgelegt.

#### ■ **Infrastruktur**

#### *Innere Erschließung und Grundstücksau�ereitung*

Zur Bebauung der Flächen sind Maßnahmen zur inneren Erschließung notwendig. Die Kosten, die für die innere Erschließung anfallen, werden im REGIONALEN PORFOLIOMANAGER berechnet. Diese inneren Erschließungskosten fallen in jedem Baugebiet an. Darüber hinaus werden die »weiteren Grundstücksaufbreitungskosten«,

die abhängig von standortspezifischen Voraussetzungen sind, berechnet. Bei der »klassischen inneren Erschließung« werden Kosten für verkehrliche und technischen Erschließung (Energieversorgung, Wasserver- und -entsorgung) berücksich�gt sowie Kosten für die Anlage von Grünflächen. Zusätzlich werden Kosten für die Planung, Finanzierung und Vermarktung der Gebiete einkalkuliert. Auf Grundlage der Analyse der Erschließungskosten von 35 realisierten Wohnbaugebieten und in Abstimmung mit verschiedenen Praxispartnern im Rahmen eines Workshops wurden durchschnittliche Kostenkennwerte für Wohn- sowie Gewerbeflächen ermi�elt. Bei schwer lösbaren Böden der Potenzialflächen und damit absehbar teureren Bodenarbeiten werden außerdem Zusatzkosten für die innere Erschließung hinzugerechnet.

Unter den »weiteren Grundstücksau�ereitungen« werden Kosten für erforderliche Altlastensanierung (Boden und ggf. Grundwasser), Lärmschutzmaßnahmen (aktiver und/oder passiver Lärmschutz), Hochwasserschutzmaßnahmen und den Rückbau von technischer Infrastruktur berechnet. Sofern Bestandsgebäude auf den Potenzialflächen bestehen, werden Abrisskosten für die Gebäude berechnet. Alternativ können zudem für Büro- oder Wohngebäude die Mehrkosten bzw. die Kostenersparnisse ermittelt werden, die durch die Sanierung der Gebäude im Vergleich zum Neubau eines vergleichbaren Objektes entstehen. Bei unter Denkmalschutz stehenden Wohn- und Bürogebäuden werden Sanierungskosten und Zusatzkosten für den Denkmalschutz berechnet. Bei ehemals militärisch genutzten Liegenscha�en besteht darüber hinaus die Möglichkeit, die Umnutzungskosten zu Wohn- oder Gewerbezwecken zu ermitteln.

Neben den infrastrukturellen Investitionskosten werden die jährlichen Betriebskosten, die durch die Infrastrukturbereitstellung anfallen, berücksichtigt. Es werden Kosten für die Instandhaltung der Verkehrsflächen, der Straßenentwässerung, der Straßenreinigung, für die Pflege der Grünflächen und Kosten für die Straßenbeleuchtung berücksichtigt.

# *Äußere Erschließung (MIV, ÖPNV, Abwasser)*

Zur Gewährleistung der Anbindung eines neuen Wohn- oder Gewerbestandortes sind in vielen Fällen zusätzliche bauliche Veränderungen an den bestehenden Netzen außerhalb des Baugebietes vorzunehmen. Zur äußeren Erschließung zählen Anlagen, die den Anschluss des Plangebietes an das Verkehrsnetz (MIV, ÖPNV) sowie an das Verund Entsorgungsnetz sichern. Das Tool legt die Annahme zugrunde, dass in der Region kein Verkehrsmodell vorliegt und versucht sich auf Basis von empirischen Kennwerten den Kosten anzunähern.

Beim Motorisierten Individualverkehr (MIV) werden Kosten für die äußere Verkehrserschließung (inkl. Kosten für die Entwässerung der Verkehrsanlagen) auf Ebene der Neubaugebiete ermittelt. Die Kosten für einen möglichen Ausbaubedarf des regionalen Verkehrsnetzes können jedoch aufgrund der Komplexität der möglichen Maßnahmen nicht standardisiert ermittelt werden. Der REGIONALE PORTFOLIOMANAGER stellt in diesem Fall das zusätzlich zu erwartende MIV-Aufkommen an maßgeblichen Stellen des übergeordneten Straßennetzes in der Region dar. Dieses wird entsprechend den Pendlerverflechtungen der Gemeinden in der Region aus dem zusätzlichen MIV-Aufkommen der Portfolioflächen ermittelt und aufsummiert. Die zusätzlich zu erwartenden Fahrten werden ins Verhältnis zu bisherigen regionalen Pendlerbelastungen gesetzt und kartographisch dargestellt. Dabei ist für den Nutzer nachvollziehbar, welchen Bauflächen und Gemeinden die zu erwartende Aufkommenssteigerung zugeordnet werden kann. Die ermittelte Mehrbelastung durch den MIV in der betrachteten Region kann im Anschluss gemeinsam mit der Fachplanung geprüft und diskutiert werden.

Beim ÖPNV werden ebenfalls Kosten auf der Ebene eines Baugebietes abgebildet, die z. B. durch Verlängerung einer Linie entstehen. Darüber hinaus werden kumulative Kosten auf regionaler Ebene ermittelt, die erst durch die Entwicklungen mehrerer Neubaugebiete entstehen.

# *Soziale Infrastruktur (Kindergarten, Grundschule, Weiterführende Schulen)*

Vor dem Hintergrund des demographischen Wandels ist insbesondere die Frage von Interesse, welche soziale Infrastruktur – insbesondere Kindergärten, Grundschulen und weiterführende Schulen – durch die Ausweisung eines neuen Baugebietes bedingt wird und welche Kapazitäten benötigt werden. Ausschlaggebend für eine Ausbaumaßnahme ist häufig nicht allein ein neues Baugebiet, sondern darüber hinaus die allgemeine Ausgangssituation in der Gemeinde.

Die zusätzliche Nachfrage ergibt sich somit durch die Überlagerung der Wirkungen regionaler Flächenentwicklungen (gegebenenfalls mehrerer Baugebiete) und der derzeitigen Situation der Gemeinde bzw. Region. Aus diesem Grund trifft der Regionale Portfoliomanager auf zwei Ebenen Aussagen zu sozialen Infrastruktur. Er ermittelt zum einen die zusätzliche Nachfrage in den genannten Bereichen, die aus dem Neubaugebiet generiert wird. Aufbauend auf einer Bevölkerungsprognose erfolgt ein Abgleich der Nachfrage auf kommunaler bzw. regionaler Ebene mit den vorhandenen Kapazitäten. Über eine Ampelfunktion wird angezeigt, in welchen Bereichen langfristig Über- bzw. Unterkapazitäten zu erwarten sind.

#### ■ **Ökologie**

Die ökologischen Kosten werden anhand zweier unterschiedlicher Bewertungsverfahren ermi�elt: nach einem (a) Kosten-Äquivalenz-Ansatz und einem in der Planungspraxis gängigen (b) Biotopwerteverfahren. Beide Kostensätze sind im Bewertungstool hinterlegt, so dass die Möglichkeit besteht, beide Kostensätze zu nutzen.

Die Kosten (in €) werden auf die Bruttobaulandfläche (Eingriffsfläche; in m<sup>2</sup>) bezogen.

# (a) *Kosten-Äquivalenz-Ansatzgaiac*:

Im *Kosten-Äquivalenz-Ansatz<sub>gaiac</sub>* werden die ökologischen Wiederherstellungskosten der konkreten Baumaßnahme fik�v ermi�elt, also ein Kosten-Äquivalent für den Rückbau der Baumaßnahmen zum Ausgangszustand berechnet. Neben den ökotechnischen Erst-Instandsetzungskosten für Boden und Biotoptypen sind Kosten für deren Regenerierbarkeit (time-lag-Formel) einberechnet. Dieser Ansatz ist im Sinne einer Realkompensation (Wiederherstellung) der Ökosystemfunktionen und deren Dienstleistungen zu verstehen. Dieser Bewertungsansatz spiegelt somit die wohlfahrtsökonomischen (volkswirtschaftlichen) Kosten wider, nicht die realen Planungskosten, die im Rahmen der naturschutzfachlichen Eingriffsregelung anfallen würden.

# (b) *Biotopwerteverfahren*:

Die in der Planungspraxis gängigen Biotopwerteverfahren bilanzieren und kompensieren numerische Biotop-Werte. Da die Kosten sehr stark von der Kompensationsmaßnahme und vom Kompensationsort abhängen, wurden Standard-Kompensationen (Buchenwald auf Acker, Streuobstwiese auf Acker, Buchenwald/Streuobstwiese/Grasland auf Acker) berechnet, gemittelt und für den Vergleich herangezogen. Die Kosten für die anfallende Kompensation wurden ökotechnischen Wiederherstellungskosten-Tabellen entnommen. Sowohl die Kosten für den Kauf der Ausgleichsflächen als auch die Kosten des internen Ausgleichs sind berücksichtigt.

Zur Übertragung der Kosten auf alle potentiellen Bauflächen sind im ersten Schritt die Wiederherstellungskosten von Testflächen mittels fiktiver Planungsszenarien ermittelt worden. Im zweiten Schritt wurden dann die Testflächen nach deren Lage, Versiegelungsgrad, Biotopaussta�ung etc. in sieben Flächen-Typen eingeteilt und deren durchschnittliche Wiederherstellungskosten bzw. der Kompensationsumfang berechnet. Diese durchschnittlichen Kosten sind im Bewertungstool hinterlegt. Mit Hilfe von Lu�bildern können vom Anwender die vorgegebenen Flächen-Typen bestimmt und dann der jeweiligen Baulandfläche zugeordnet werden.

Da die Kosten der Wiederherstellung von Lebensräumen nicht unbedingt mit deren Biotopwer�gkeit korreliert, erfolgt zusätzlich eine naturschutzrechtliche Bewertung der potenziellen Baulandflächen. Es wurde hierfür ein 5-stufiges System erarbeitet. Bei Schutz-Status 1 handelt es sich um Flächen mit dem höchsten naturschutzrechtlichen Schutzlevel (Tabuflächen), wohingegen Flächen mit Schutz-Status 5 keine besonderen ökologischen Wertigkeiten aufweisen. Die Daten wurden von den jeweiligen Umweltbehörden zur Verfügung gestellt und sind als GIS-Layer im REGIONALEN PORTFOLIOMANAGER hinterlegt. Die Zuordnung erfolgt für jede digitalisierte Fläche im Bewertungstool automatisch.

- Status 1: FFH-Gebiete, Vogelschutzgebiete, Naturschutzgebiete,
	- Überschwemmungsgebiete (100jährig), Wasserschutzzone 1 und 1a
- Status 2: gesetzlich geschützte Biotope, besonders schutzwürdige Böden
- Status 3: Wasserschutzzone 2 und 2b, Überschwemmungsgebiete (200jährig), sehr schutzwürdige Böden
- Status 4: Wasserschutzzone 3 und 3b, schutzwürdige Böden
- Status 5: ohne besonderen Schutz-Status

#### Wie funktioniert der REGIONALE PORTFOLIOMANAGER?

Der REGIONALE PORTFOLIOMANAGER beinhaltet zum einen ein Kartenanzeige- bzw. Bearbeitungstool und zum anderen eine Daten-Eingabemaske.

Beide Elemente des Onlinetools sind miteinander verknüpft. Hierdurch kann der Nutzer seine potentiellen Baulandflächen digital hinterlegen und die entsprechenden Kenndaten der digitalisierten Fläche der Eingabemaske folgend eingeben. Neben den vom Tool berechneten Werten bietet der REGIONALE PORTFOLIOMANAGER bei einigen Eingabefeldern auch die Möglichkeit, diese nach eigenem Wissen zu konkretisieren. So kann beispielsweise der konkrete, flächenbezogene Bodenwert (€/m<sup>2</sup>) einer potentiellen Baulandfläche bei vorhandener Kenntnis des Nutzers eingegeben werden. In diesem Fall werden neben den automatisiert berechneten Gesamtkosten auch Gesamtkosten ausgegeben, die die konkreteren Kosten berücksichtigen.

Der REGIONALE PORTFOLIOMANAGER ordnet den digitalisierten Baulandflächen automatisch eine Flächennummer zu und berechnet sowohl die Flächengröße als auch den Bodenwert. Vom Nutzer ist dann die vorgesehene Planung anzugeben, d. h. es soll angegeben werden, ob die Fläche als Wohn- und/ oder als Gewerbefläche geplant wird. Eine gewerbliche Nutzung kann weiter differenziert werden, indem die Gewerbeanteile von Industrie, Dienstleistung oder Einzelhandel in die Datenmaske eingegeben werden.

Nachdem die grundlegenden Daten zur Größe und Nutzung der Fläche vorliegen, erfolgt die Ermittlung der einzelnen Kosten-Dimensionen. Mit Hilfe des Kalkulationstools wird es den unterschiedlichsten Nutzern ermöglicht, Kosten und Nutzen für Äußere Erschließung, Innere Erschließung, Grundstücksaufbereitung, ökologische Kosten und »Kosten« der sozialen Infrastruktur zu ermitteln. Abschließend wird der Planungs- und Realisierungsstand der einzelnen Baulandfläche abgefragt. Zudem gibt das Tool die Planungsrendite, Umfeldeffekte als auch die Gesamtbilanz des Grundstücks aus.

# Welche Kostenberechungen und -vergleiche sind möglich?

Mit dem REGIONALEN PORTFOLIOMANAGER sind unterschiedliche Kostenberechnungen und -vergleiche möglich:

- Analyse einzelner Kosten-/Nutzenkomponenten (z. **B.** Innere Erschließung. Grundstücksaufbereitung, ökologische Kriterien) oder der Gesamtbilanz einer Fläche sowie die Priorisierung alternativer Entwicklungsszenarien,
- Kumulative Effekte durch das Zusammenwirken aller Flächenentwicklungen in einer Region (z. B. ÖPNV, Soziale Infrastruktur),
- Vergleich verschiedener Siedlungsszenarien auf kommunaler und/ oder regionaler Ebene (z. B. Innen- vs. Außenentwicklung),
- Vergleiche verschiedener Dichteszenarien für ein ausgewähltes Flächenportfolio.

Die Auswertung erfolgt durch eine Einzelaufstellung der Investitions- und Folgekosten für die einzelnen Teilaspekte, wobei die Folgekosten auf einen Zeitraum von 10 Jahren berechnet werden. Die Kosten werden dabei in €/m<sup>2</sup> angegeben. In Teilbereichen können die Effekte der Siedlungsentwicklung nicht monetarisiert werden. In diesen Fällen werden dem Bearbeiter Informationen zur Verfügung gestellt, die einer gesonderten Beurteilung durch einen fachkundlichen Bearbeiter bedürfen.

# Welche technische Ausstattung wird benötigt?

Für den kostengünstigen Aufbau eines REGIONALEN PORTFOLIOMANAGERS in Ihrer Region sollten bereits eine kommunale bzw. regionale Geodateninfrastruktur (räumliche Datenbanken) und ein Online-GI-System (Online-GIS) vorliegen (s.u.).

Für die Desktop-Bewertung der Potenzialflächen sollten neben der allgemeinen Liegenschaftskarte auch Luftbilder in das Web Gis eingebunden sein.

# Welche Voraussetzungen sind notwendig, damit der REGIONALE PORTFOLIOMANAGER auch in **Ihrer Region angewendet werden kann?**

Der REGIONALE PORTFOLIOMANAGER wurde in erster Linie für und mit dem Regionalen Arbeitskreis Entwicklung, Planung und Verkehr Bonn/Rhein-Sieg/Ahrweiler (:rak) entwickelt. Seitens der Entwickler besteht jedoch großes Interesse daran, dass der REGIONALE PORTFOLIOMANAGER auch in anderen Regionen und Kommunen zum Einsatz kommt. Bei der Erstellung des Tools wurde deshalb bereits in einem frühen Stadium darauf geachtet, dass eine hohe Übertragbarkeit der gewonnen Erkenntnisse, Methoden und technischen Schritte auf andere Regionen und Kommunen gewährleistet wird. In einigen Bereichen sind jedoch Anpassungen an die speziellen Gegebenheiten in der Region bzw. Kommune notwendig:

# Technische Voraussetzungen

Neben einer bestehenden Serverarchitektur und eines Online-GI-Systems ist es von Vorteil, wenn die Grundlagen zur Integration eines WCMS (Web Content Management Systems) für die Flächeneingabe bestehen. Die Datenbanksysteme sollten SQL bzw. PostgreSQL kompatibel sein, damit keine aufwändige Übersetzung der bestehenden Berechnungsgrundlagen erforderlich ist. Bei Bedarf können die erforderlichen Komponenten neu entwickelt oder an die Verhältnisse in Ihrer Region angepasst werden. Zwingend erforderlich ist der Aufbau oder das Bestehen eines Online-GIS sowie eines Datenbanksystems. Der Aufbau eines Online-GIS ist dabei mit einem nicht unerheblichen Aufwand verbunden.

Die übrigen Bausteine des REGIONALEN PORTFOLIOMANAGERS können mit weniger Aufwand und relativ flexibel entwickelt oder an die Strukturen in Ihrer Region angepasst werden.

### **Notwendige Datengrundlagen**

#### ■ **Privatwirtschaft**

#### *Lagewert für baureifes Land*

Für die Berechnung der Lagewerte sind flächendeckende georeferenzierte oder mit Adressen versehene Daten über Immobilientransaktionen oder -angebote mit Objektmerkmalen erforderlich (Gutachterausschüsse, alternativ private Anbieter z. B. empirica). Zur Darstellung und Aggregation ist die Prozessierungskette auf das Amtliche Topographische Informationssystem (ATKIS) angewiesen (Landesvermessungsämter). Eine Datenbank mit Geometrien und A�ributangaben zu den ATKIS-Maschen ist auch für die Realisierung weiterer Modellbausteine erforderlich.

#### *Impulseffekte im Umfeld (private Folgeinvestitionen)*

Da Impulseffekte und Lagewerte auf der gleichen Datengrundlage beruhen, sind alle Parameter der Lagewerte auch für die Umfeldeffekte erforderlich (Immobilientransak�onen bzw. -angebote sowie die ATKIS-Maschen). Darüber hinaus sind Informationen zur durchschnittlichen Wohnfläche der Wohngebäude, mindestens auf Kreisebene erforderlich (statistische Landesämter). Außerdem sollten kleinräumig differenzierte Angaben zu Gebäudegrößen (Anzahl der Wohneinheiten je Gebäude) vorliegen (evtl. kommunale Statistikbehörden oder alternativ private Datenanbieter). Darüber hinaus werden Gebäudekoordinaten für die Simulation benötigt. Generell gilt: je kleinräumiger die Informationen vorliegen, umso genauer kann die Modellierung erfolgen.

# ■ **Infrastruktur**

#### *Innere Erschließung und Grundstücksau�ereitung*

Für die Kennwerte zum Rückbau, der Gebäudemaßnahmen, aber auch zur Ökologie sollte neben einem Stadtplanhintergrund auch ein Luftbild der Region im Online-GIS eingebunden sein.

Die inneren Erschließungskosten wurden anhand von realisierten Baugebieten in NRW ermittelt. Die Kosten der inneren Erschließung können sich insbesondere aufgrund von unterschiedlichen Lohnkosten in den Regionen unterscheiden, allerdings werden Bauleistungen oftmals auch bundesweit ausgeschrieben und Unterschiede von Lohnkosten somit relativiert. Es wird deshalb davon ausgegangen, dass die ermittelten Kostenkennwerte generell deutschlandweit genutzt werden können.

Alternativ besteht aber auch die Möglichkeit, die Kostenkennwerte - bevor sie für eine andere Region übernommen werden - mit in der Region tätigen Entwicklungsträgern abzus�mmen und in der Folge ggf. angepasste Werte in die Datenbank zu übernehmen.

Unterschiede der inneren Erschließungskosten, die auf die Bodenverhältnisse zurückzuführen sind, werden im Tool bereits berücksichtigt.

Die Kostenkennwerte der »weiteren Grundstücksau�ereitung« wurden anhand von

bundesweit verfügbaren Daten ermittelt, so dass diese Werte unabhängig von der Region Geltung haben.

### Äußere Erschließung (MIV, ÖPNV, Abwasser)

Hinsichtlich der äußeren Erschließung ist insbesondere das durch eine Neubaufläche entstehende zusätzliche Verkehrsaufkommen von Bedeutung. Dieses bezieht sich auf die Größe der Fläche, auf Angaben zu Einwohnern bzw. Wohneinheiten sowie die vorgesehene Nutzung. Es ist somit in erster Linie von den im REGIONALEN PORTFOLIOMANAGER hinterlegten Parametern abhängig und wird automatisch berechnet. Wiederum automatisch verläuft im Anschluss die Berechnung der Kosten der äußeren Verkehrserschließung (inkl. Entwässerung der Verkehrsanlagen) sowie der ökologischen Kosten im MIV. Für die regionale Betrachtung des MIV benötigt man idealerweise ein Verkehrsmodell. Da ein solches häufig nicht vorliegt, bedient sich der REGIONALE PORTFOLIOMANAGER einer alternativen Methode der Aufkommensermittlung, für welche ein routingfähiger kommunaler oder regionaler Straßendatensatz sowie eine Pendlerstatistik der Bundesarbeitsagentur auf Gemeindeebene benötigt wird.

Den ÖPNV betreffend wird zunächst geprüft, ob grundsätzlich eine Anbindung der Fläche an den Öffentlichen Personennahverkehr besteht. Zu diesem Zweck benötigt der REGIONALE PORTFOLIOMANAGER eine digitale Karte mit den Standorten der ÖPNV-Haltestellen. Auf deren Basis wird über eine GIS-basierte Verknüpfung die Entfernung der Fläche bis zur nächstgelegenen Haltestelle ermittelt. Unabhängig von der Anbindung wird darüber hinaus geprüft, ob die Kapazitäten der an der nächstgelegenen Haltestelle fahrenden Linien ausreichend sind, um das zusätzlich durch die Flächenentwicklung entstehende ÖPNV-Aufkommen zu bewältigen. Um die Kapazität der Haltestelle zu prüfen ist ein automatisches Einlesen der ÖPNV-Fahrpläne des entsprechenden Gebietes notwendig. Über eine automatische Verknüpfung der im GIS vorhandenen Haltestellen und der im REGIONALEN PORTFOLIOMANAGER hinterlegten Fahrpläne wird ermittelt, wie viele Fahrten in der morgendlichen Hauptverkehrszeit an dieser Haltestelle angeboten werden. Diese bilden die Grundlage für die Ermittlung von Über- bzw. Unterkapazitäten an der nächstgelegenen Haltestelle. Die weiteren Berechnungen erfolgen automatisiert. Die Ermittlung der kumulativen Effekte im ÖPNV erfordert somit die Bereitstellung des Linien- und Haltestellennetzes mit Taktfrequenz und optimalerweise auch der Auslastung.

#### Soziale Infrastruktur (Kindergarten, Grundschule, Weiterführende Schulen)

Ausschlaggebend für den Bau einer Einrichtung der sozialen Infrastruktur ist häufig nicht allein die Neubaufläche, sondern zusätzlich die allgemeine Versorgungssituation mit diesen Einrichtungen in der Kommune. Eine entscheidende Rolle spielt gerade vor dem Hintergrund einer langfristigen Kostenbetrachtung auch die Altersstruktur der Bevölkerung der Kommune. Die Nachfrage nach sozialer Infrastruktur ergibt sich somit aus der Überlagerung der Wirkungen der Neubaufläche und der Situation der übrigen Kommune. Die Abschätzung der zukünftigen Auslastung erfolgt in einem mehrstufigen Verfahren. Neben der Kapazität der betrachteten Einrichtungen wird die von der Bestandsentwicklung induzierte Nachfrage und die aus den Neubaugebieten hervorgehende Nachfrage ermittelt. Es ist zu betonen, dass es sich um ein vereinfachtes Verfahren zur Auslastungsermittlung von Einrichtungen handelt. So wurde zum Beispiel die Aufsiedlungsgeschwindigkeit eines Neugebietes nicht mit einbezogen.

# $\rightarrow$  Nachfrage durch neue Wohnstandorte

Die durch ein Neubaugebiet generierte Nachfrage nach sozialen Einrichtungen wird vom REGIONALEN PORTFOLIOMANAGER automatisch errechnet. Die Nachfrage bezieht sich auf die eingegebene Flächengröße bzw. auf Angaben zu Einwohnern oder Wohneinheiten. Sie ist somit ebenfalls vorwiegend von den im REGIONALEN PORTFOLIOMANAGER hinterlegten Parametern abhängig. Bei der ermittelten Nachfrage wird davon ausgegangen, dass die komplette Fläche auf einmal entwickelt wird. Wenn ein Neubaugebiet in unterschiedlichen Bauabschnitten entwickelt werden soll, müssen diese Bauabschnitte jeweils als eine eigene Fläche mit dem entsprechenden Realisierungszeitraum in den REGIONALEN PORTFOLIOMANAGER eingegeben werden.

# $\rightarrow$  Nachfrage durch die Bestandsentwicklung

Um die aktuelle und zukünftige Nachfrage nach Einrichtungen der sozialen Infrastruktur im Bestand abbilden zu können, benötigt man im Idealfall ein kleinräumiges Bevölkerungsmodell für die gesamte Region. Sollte dies nicht vorliegen, ist für eine fundierte Berechnung unbedingt eine Bevölkerungsprognose (differenziert nach Altersklassen) auf Ebene von Wohnquartieren oder zumindest Gemeindeebene erforderlich. Falls Ihre Region noch nicht über ein kleinräumiges Bevölkerungsmodell verfügt, kann dies von den Kooperationspartnern im Rahmen der Entwicklung des PORTFOLIOMANAGERS erarbeitet und zur Verfügung gestellt werden.

Auf Grundlage des Bevölkerungsmodells ermittelt der REGIONALE PORTFOLIOMANAGER, wie sich die Bevölkerungszahlen der relevanten räumlichen Teil- und Altersgruppen zukünftig entwickeln werden und kann so die Nachfrage aus dem Bestand generieren. Zu beachten ist in diesem Zusammenhang, dass bestehende Bevölkerungsmodelle oder -prognosen in den meisten Fällen bereits eine bestimmte Neubautätigkeit unterstellen. In diesem Fällen wird für die Berechnung der Nachfrage aus Neubau und Bestand nur die Nachfrage aus dem Bestand betrachtet.

#### $\rightarrow$  Theoretische Auslastung der sozialen Einrichtungen

Für die Ermittlung der maximalen Kapazitäten müssen zunächst alle Einrichtungen in einer Region mit Anschrift und deren maximale Kapazitätsspannen ermittelt werden. Das Berechnungstool greift zur Vereinfachung nicht wie z. B. in Schulentwicklungsp lanungen üblich auf die Raumkapazitäten zurück, sondern auf die aktuelle Anzahl der Klassen bzw. Gruppen. Bei den Kindergärten und Kindertagesstätten handelt es sich hierbei um die Anzahl der Plätze bzw. Gruppen (insgesamt) je Einrichtung. Bei den Grundschulen und weiterführenden Schulen wird auf die Anzahl der Klassen

(insgesamt) bzw. die Zügigkeit je Einrichtung zurückgegriffen.

Die Modellrechnung ermöglicht es, mit den zuvor beschriebenen Angaben eine theoretische Auslastung für jede einzelne Einrichtung der sozialen Infrastruktur zu bestimmen. Bei der Ermittlung von Auslastungen stellen Ausstattungsstandards einen zentralen Faktor dar. Hierzu zählt u. a. der Anteil der Einrichtungsnutzer an der Teilgruppe, d. h. zu welchem prozentualen Anteil die einzelnen weiterführenden Schulen besucht werden, und die (Mindest-)Erreichbarkeit von Einrichtungen. Für die Ausstattungsstandards werden vom REGIONALEN PORTFOLIOMANAGER Annahmen getroffen, die aber gegebenenfalls an die spezifischen Bedingungen in Ihrer Region angepasst werden müssen.

Es ist zu beachten, dass es sich bei der Nachfrage durch die Bestandsentwicklung um eine Erweiterung des REGIONALEN PORTFOLIOMANAGERS handelt. Die Berechnungen sind nicht automatisch im REGIONALEN PORTFOLIOMANAGER integriert. Auf Anfrage kann aber bei der Erstellung des PORTFOLIOMANAGERS auf Grundlage eines Bevölkerungsmodells und Eingabe relevanter Parameter mit geringem Zeitaufwand die heutige und zukünftige Auslastung der sozialen Infrastruktur in Ihrer Region dargestellt werden.

Von einer Monetarisierung der Kosten wurde jedoch abgesehen, da sich die Handlungsoptionen einer Region bzw. Gemeinde sehr unterschiedlich gestalten können. Den Anwendern des Kalkulationstools wird eine Ampelfunktion angeboten, die langfristigen Handlungsbedarf signalisiert. Die Ampelfunktion dient dazu, im regionalen Kontext den Diskurs über den Erhalt bzw. die Zusammenlegung und in einzelnen Fällen auch Neubau von sozialen Infrastruktureinrichtungen anzuregen und zu unterstützen.

# **DE Ökologie**

- Luftbilder zur Ermittlung »ökologischer Flächen-Typen« nach Versiegelungsgrad, Biotopausstattung und Lage im Stadtgebiet.
- Digitale Karten zur Schutzwürdigkeit ökologischer Werte: Naturschutzgebiete, FFH-Gebiete, FFH-Arten, Wasserschutzgebiete, Überschwemmungsgebiete, schutzwürdige Böden etc.
- Optional: Kalibrierung der Kosten an regionalen Lebensraumtypen auf verschiedenen Potentialflächen zur Optimierung der hinterlegten Kostenkalkulation.

# Organisation

- Eine wichtige Voraussetzung für den verantwortungsvollen Umgang mit dem REGIONALEN PORTFOLIOMANAGER ist neben einem fundierten fachlichen Hintergrund auch das Interesse an einem transparenten und offenen Umgang mit den Ergebnissen.
- Für die Verwaltung der Datenbank und im Rahmen von kommunalübergreifenden Auswertungen hat es sich als sinnvoll erwiesen, einen Verantwortlichen auf regionaler Ebene zu benennen.
- Aufgrund des Umfangs der zu ermittelnden Daten wird eine begleitende Einführung und Beratung empfohlen.

# Haben wir Ihr Interesse für den REGIONALEN PORTFOLIOMANAGER geweckt?

# Sprechen Sie uns gerne an:

Timo Hevn Sebastian Hein Philipp Schwede

empirica Qualitative Marktforschung, Stadt- und Strukturforschung GmbH Kaiserstr, 29 53113 Bonn

Telefon 0228 - 914 89-0 | e-mail heyn@empirica-institut.de

Dr. Gottfried Lennartz Dr. Andreas Toschki

Forschungsinstitut für Ökosystemanalyse und -bewertung e.V. (gaiac), RWTH Aachen c/o: RWTH Aachen Institut für Umweltforschung Worringerweg 1 52056 Aachen

Telefon 0241 - 802 76 02 | e-mail lennartz@gaiac.rwth-aachen.de

# Weitere Informationen finden Sie auch unter:

www.rpm.rwth-aachen.de

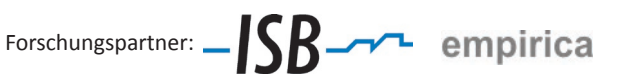

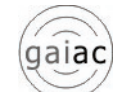

Kooperation mit:

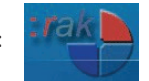

Gefördert vom Bundesministerium für Bildung und Forschung (BMBF) im Rahmen des Forschungsprogramms REFINA

Bundesministerium<br>für Bildung<br>und Forschung

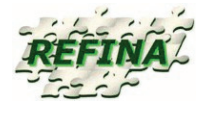